# W32.Nimda.A@mm Removal Tool Crack Serial Key (Updated 2022)

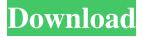

## W32.Nimda.A@mm Removal Tool Crack [32|64bit]

W32.Nimda.A@mm Removal Tool is a program which I hope you have an anti-virus with a good reputation and that you have already thoroughly tested. When combined with the W32.Nimda.A@mm Removal Tool, it removes the W32.Nimda.A@mm virus from infected files. It is a very good tool that comes from a reliable developer and should not be ignored. The virus that has been studied by the W32.Nimda.A@mm Removal Tool does not have the capability of self-protection and, if left untreated, it may cause serious damage to your PC. The W32.Nimda.A@mm Removal Tool was developed by Nemda Software and is available from Softonic.com, which is a good online store that sells software applications and other operating systems, software and drivers. Get the latest version of the W32.Nimda.A@mm Removal Tool now! About W32.Nimda.A@mm Removal Tool Why do I need W32.Nimda.A@mm Removal Tool? The W32.Nimda.A@mm virus is a malicious program that is known to contaminate the program spaces of all major web browsers and steal information from your web sessions. Many websites have been compromised by the virus and their administrators are desperately searching for a way to protect their customers and to warn everyone. However, W32.Nimda.A@mm Removal Tool is able to remove it and can also prevent this infection from recurring, because it eliminates the virus and removes all the infected files. Here you can also find more information about W32.Nimda.A@mm Removal Tool. How do I use W32.Nimda.A@mm Removal Tool? W32.Nimda.A@mm Removal Tool is an easy-to-use program that scans your hard disk for files containing the W32.Nimda.A@mm virus. It removes the virus from files and replaces them with clean, original versions. It finds infected files by looking for potentially malicious strings and block signatures in the file's file content. So you do not have to waste time opening individual files, or deleting them, W32.Nimda.A@mm Removal Tool will do everything on its own. The following video will guide you through the procedure of using this malware remover.

#### W32.Nimda.A@mm Removal Tool Crack+

------ A Windows NT/2000/XP/2003/Vista/2008/2008R2 version is included and it is the sole license. You can purchase a new license with different serial number and/or additional features. After purchasing, a registration key is shipped to your e-mail and the License Information dialog will be displayed. The personal information will be used to complete the transaction. In case of any problems or any issues, just send us a message. Workstation Cleaner, Team Silence and McAfee AntiVirus are similar applications. Workstation Cleaner allows you to analyze, clean, remove and repair items from your system. The program gives you an easy way to view the components related to your current usage, as well as the basic check of the data related to the health. To start, just click on the "Start Cleaning" button and the scan is performed. The scan is divided into a menu, where you can check the various items, including system items, processes, and files. You can pause, cancel or skip the cleanup, which is crucial if you wish to prevent any damage. You can safely select "Skip" to skip automatically a confirmation, or you can use the user's options, to select the type of cleanup you want. Unfortunately, Workstation Cleaner has not been updated for a very long time, and it carries out a scan job in a very long time. Workstation Cleaner Description: ------

Workstation Cleaner allows you to analyze, clean, remove and repair items from your system. The program gives you an easy way to view the components related to your current usage, as well as the basic check of the data related to the health. To start, just click on the "Start Cleaning" button and the scan is performed. The scan is divided into a menu, where you can check the various items, including system items, processes, and files. You can pause, cancel or skip the cleanup, which is crucial if you wish to prevent any damage. You can safely select "Skip" to skip automatically a confirmation, or you can use the user's options, to select the type of cleanup you want. Unfortunately, Workstation Cleaner has not been updated for a very long time, and it carries out a scan job in a very long time. Team Silence is a user-friendly and easy-to-use tool, that has been designed to help you manage and clean 09e8f5149f

### W32.Nimda.A@mm Removal Tool Keygen

Free and lightweight tool that is able to remove the infection and W32.Nimda.A@mm virus. The tool is a standalone application, which allows you to run it on your computer without being connected to the Internet. It requires no installation and allows you to uninstall and remove the tool from your system. The cleanup can be performed without leaving any traces on your hard disk. Only if there are updates available, a download and installation will be necessary. An error has been detected by the system. Unable to load the Windows system file List.tdb. The backup on your computer is corrupted or your file system is damaged. You can try to work around the problem by copying your backed-up data to a clean system or by checking that the disk or the partition where Windows is installed is OK. If the problem cannot be fixed, your data might be lost. Please refer to the manual for more info about your problem. My computer won't display the selection options in its dialog boxes. The default option is to turn this off. If you use MS-Word, Ms-Access, Ms-Excel, or Ms-PowerPoint you can turn off the box that says "Personalise File". Your PC will work fine. You can turn off this feature in Outlook. Go to Tools Menu and then Options. Also you can turn it off in MS-Works, MS-Office, etc. The rest of the Microsoft programs do not have this option but you can manually force the program to read from the default program (Ex. Word) by setting the options at the bottom left of every program window. I'm experiencing a slow system response when running a window-based program or Internet Explorer and Mozilla Firefox. Your computer is probably running low on system resources. Close all non-essential programs and services, and reboot your system. My computer won't run programs after I've installed them. Your computer is probably running out of memory. I can't start the program. The error message is: Click OK to terminate the system error and repair your program. This message may also indicate that your system is infected. Please check below for common Windows problems and the possible causes of these problems. If your problem is not covered here, please refer to the manual for more help. Click OK to terminate the system error and repair your program. This message may also indicate that your system

#### What's New in the?

W32.Nimda.A@mm Removal Tool includes a scanning engine with a powerful database of malware and spyware definitions. W32.Nimda.A@mm Removal Tool will find and remove any malware threats associated with the malicious applications and web sites installed on your hard drive. W32.Nimda.A@mm Removal Tool doesn't just offer its users a clean desktop computer... it's also available as a network antivirus software solution. W32.Nimda.A@mm Removal Tool can be installed on the computers inside the office network and automatically run a scan for all the computers in the corporate network. The w32.nimda.A@mm Removal Tool offers solutions to those problems that are caused by using a mail proxy. Once installed on your computer, the program can automatically add your mail addresses and file types to its white list. This allows w32.nimda.A@mm Removal Tool to receive all your mail without any problems. How to remove W32.Nimda.A@mm from your computer This is how W32.Nimda.A@mm removal from Windows is usually done, depending on what applications it was installed with. Reebok Running Shoes First off, you will need to click the "Next" button in the installation wizard. When the tool

downloads the necessary files, you will need to wait until the program has completed its work. When the uninstall process has finished, you will need to launch the Windows Task Manager (Ctrl + Alt + Del) and end the w32.nimda.A@mm process (Select w32.nimda.A@mm from the list, and end the process). This step needs to be performed if you have the Wise Automatic Uninstaller. Disinfecting your computer with a combination of free scanners, toolbars and malware removers will be your best bet to remove w32.nimda.A@mm from the PC without affecting your operating system. Do you want to see the free programs we have recommended so you can clean your computer properly? This is the experience of removing w32.nimda.A@mm with SpyHunter. To completely remove w32.nimda.A@mm from the computer is a very difficult job that can have unwanted effects on your system. You need to remove all traces of the virus

# System Requirements For W32.Nimda.A@mm Removal Tool:

Minimum: OS: Windows 7 (32-bit or 64-bit) Processor: Dual core Intel® i3 / AMD64 Dual Core RAM: 2 GB Graphics: DirectX®9.0 compatible with 2048 MB of RAM Hard Drive: 12 GB DirectX®: DirectX®9.0 compatible with 2048 MB of RAM Additional Notes: Ableton Live required, additional program and storage space required. Recommended: Processor

#### Related links:

https://keystoneinvestor.com/qtweb-crack-pc-windows-updated/

https://elc-group.mk/2022/06/08/deadhash-crack-latest-2022/

http://humlog.social/upload/files/2022/06/3CjXCU33pRNFVUg1DkWD 08 6f336f fc4a40c792e236bdbc273f9f95 file.pdf

https://socialspace.ams3.digitaloceanspaces.com/upload/files/2022/06/H8Dl6af2GW

sBKcZ38zUZ 08 6f336ffc4a40c792e236bdbc273f9f95 file.pdf

http://www.sparepartsdiesel.com/upload/files/2022/06/y8InTCFsTz3DXe9BsvA1\_08\_6f336ffc4a40c792e236bdbc273f9f95\_file.pdf

https://jimmyvermeulen.be/wp-content/uploads/2022/06/vanpayn.pdf

https://anticonuovo.com/wp-

content/uploads/2022/06/Light Password Generator.pdf

https://smartsizebuildings.com/advert/im-magic-partition-resizer-pro-3-7-2-crack-free-download/

https://ezeizanoticias.com.ar/advert/freearc-0-67-crack-download-for-pc/

https://audifonosinalambricos.org/?p=8866

http://www.ourartworld.com/wp-content/uploads/2022/06/hanitha.pdf

https://mycryptojourney.blog/wp-content/uploads/2022/06/godvan.pdf

http://fengshuiforlife.eu/wp-content/uploads/2022/06/Zend Optimizer.pdf

https://nyc3.digitaloceanspaces.com/coutana-media/2022/06/Texeled.pdf

https://www.afaceripromo.ro/pixpo-crack-april-2022/

https://art-island.ru/advert/mail-senderexpress-crack-license-keygen-download-mac-win/

https://www.5etwal.com/quickeditor-crack-for-pc/

https://adjikaryafurniture.com/bios-logo-changer-crack-free-download-april-2022/https://lombard-magnet.ru/2022/06/08/tencoder-portable-crack-free-pc-windows/https://leeventi-teleprompter.com/wp-

content/uploads/2022/06/HHReg With Full Keygen.pdf